**Bevor Sie beginnen … 4** 

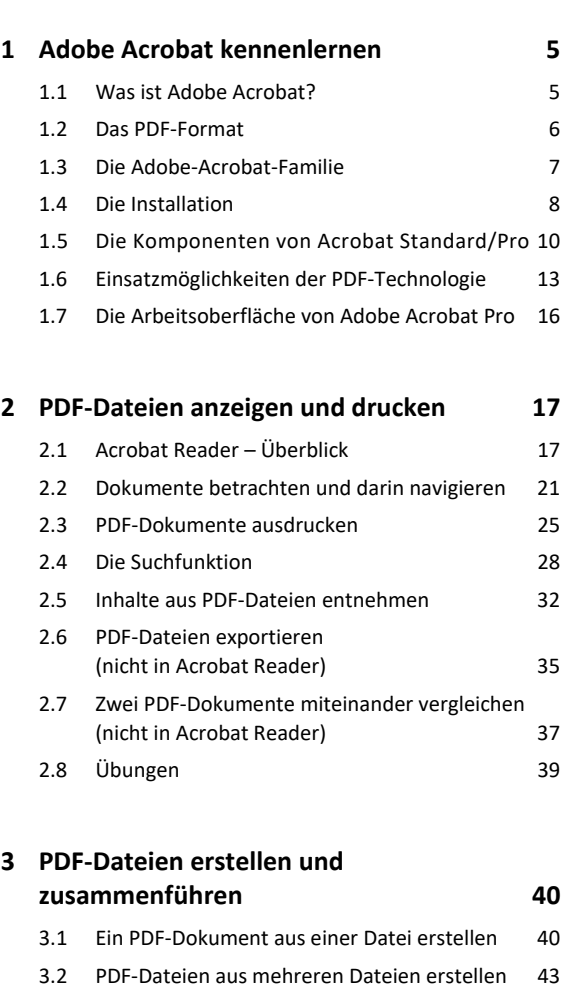

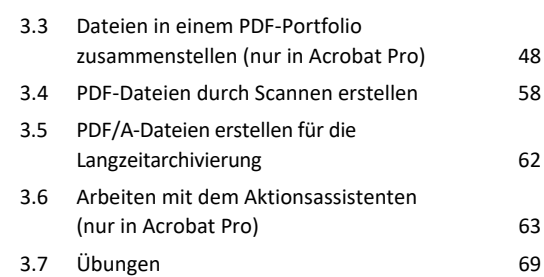

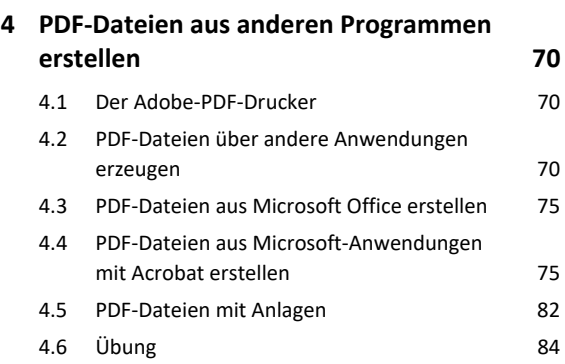

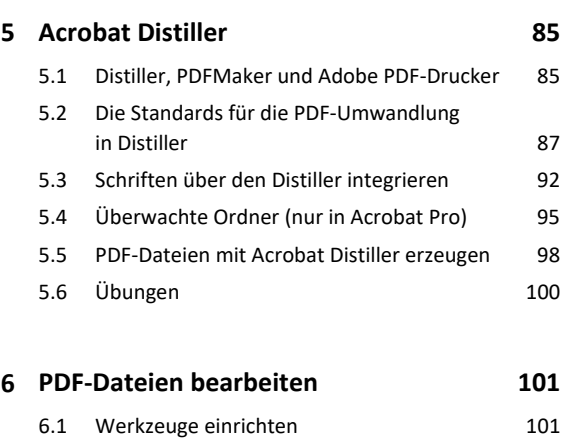

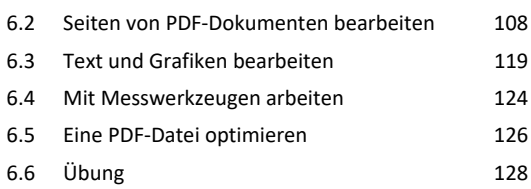

## **7. PDF-Dokumente schützen 129**

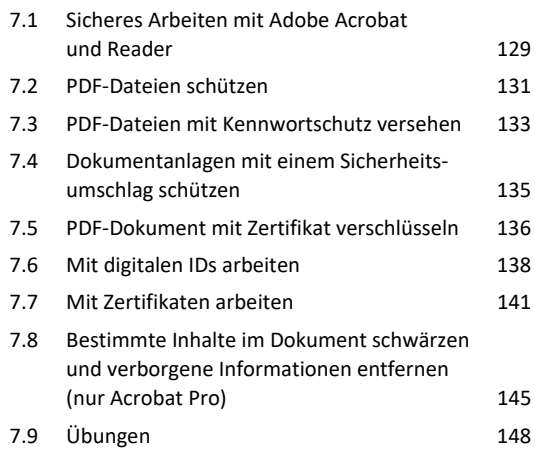

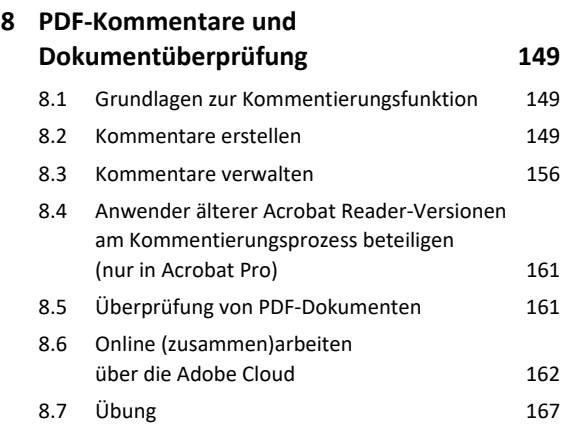

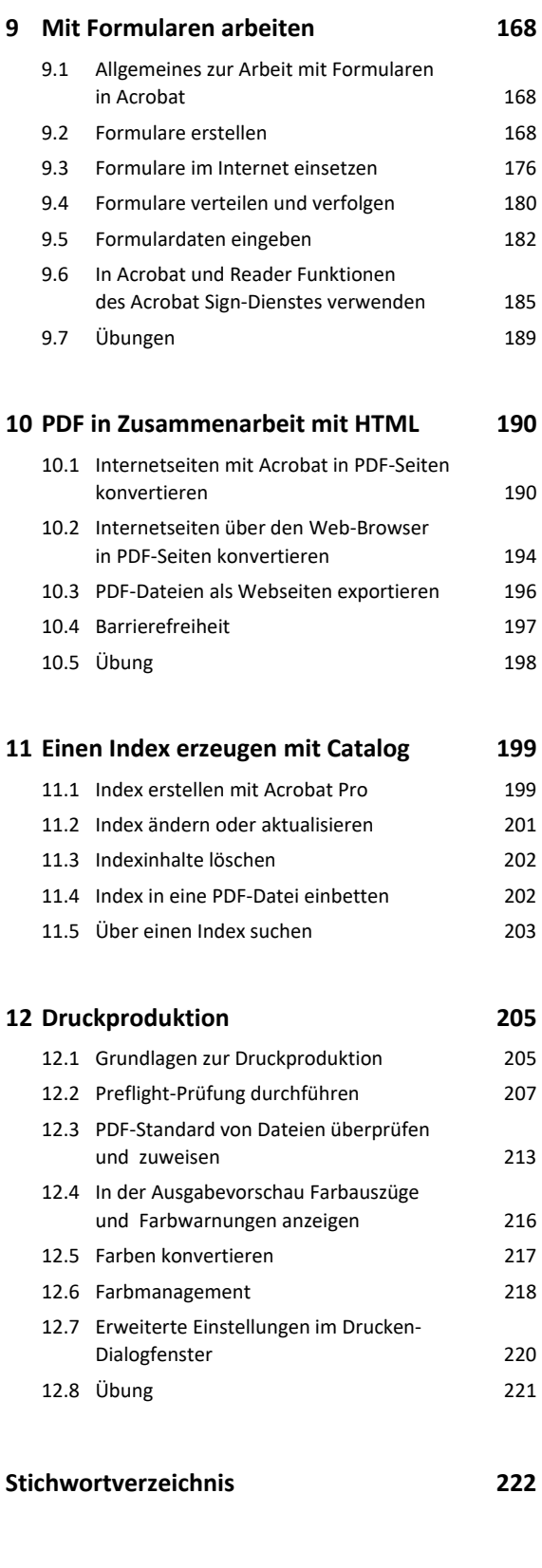

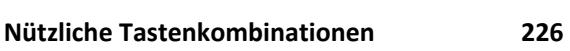